Министерство науки и высшего образования Российской Федерации Федеральное государственное бюджетное образовательное учреждение высшего образования «Ростовский государственный экономический университет (РИНХ)»

> УТВЕРЖДАЮ Директор Таганрогского института имени А.П. Чехова (филиала) РГЭУ (РИНХ) \_\_\_\_\_\_\_\_\_\_\_\_\_ Голобородько А.Ю.  $\begin{array}{c} \n\leftarrow \longrightarrow \qquad \qquad \longrightarrow \qquad \qquad \qquad 20 \qquad \Gamma. \n\end{array}$

# **Рабочая программа дисциплины ИКТ в профессиональной деятельности**

направление 44.03.02 Психолого-педагогическое образование направленность (профиль) 44.03.02.01 Психология и социальная педагогика

Для набора 2022 года

Квалификация Бакалавр

**Распределение часов дисциплины по семестрам**

| Семестр<br>(<Курс>.<Семестр на<br>курсе>) | 5(3.1) |    | Итого |    |
|-------------------------------------------|--------|----|-------|----|
| Недель                                    | 84/6   |    |       |    |
| Вид занятий                               | УП     | PП | УΠ    | PП |
| Лекции                                    | 16     | 16 | 16    | 16 |
| Лабораторные                              | 16     | 16 | 16    | 16 |
| Итого ауд.                                | 32     | 32 | 32    | 32 |
| Контактная работа                         | 32     | 32 | 32    | 32 |
| Сам. работа                               | 40     | 40 | 40    | 40 |
| Итого                                     | 72     | 72 | 72    | 72 |

# **ОСНОВАНИЕ**

Учебный план утвержден учёным советом вуза от 26.04.2022 протокол № 9/1.

Программу составил(и): канд. техн. наук, Зав. каф., Тюшнякова Ирина Анатольевна \_\_\_\_\_\_\_\_\_\_\_\_\_\_\_\_\_

Зав. кафедрой: Тюшнякова И. А. \_\_\_\_\_\_\_\_\_\_\_\_\_\_\_\_\_

# **1. ЦЕЛИ ОСВОЕНИЯ ДИСЦИПЛИНЫ** 1.1 формирование у обучающегося умений, навыков эффективного использования современных информационных технологий в профессиональной деятельности, создание упорядоченной системы знаний о перспективных информационных технологиях обработки информации, создания, сопровождения профессиональной деятельности

### **2. ТРЕБОВАНИЯ К РЕЗУЛЬТАТАМ ОСВОЕНИЯ ДИСЦИПЛИНЫ**

**ОПК-2.1:Знает и применяет информационно-коммуникационные технологии при разработке основных и дополнительных образовательных программ**

**ОПК-2.2:Соблюдает этические и правовые нормы,определяющие особенностисоциально-правового статусапедагога в профессиональной деятельности**

**УК-1.1:знает основные методы и умеет осуществлять критический анализ проблемых ситуаций**

**УК-1.2:владеет навыками анализа проблемных ситуаций на основе осуществления системного подхода**

**ОПК-9.1:Использует современные информационные технологии при решении задач профессиональной деятельности и понимает принципы их работы**

**ОПК-9.2:Обоснованно выбирает современные информационные технологии, ориентируясь на задачи профессиональной деятельности**

**ОПК-9.3:Владеет навыками применения современных информационных технологий для решения задач профессиональной деятельности**

#### **В результате освоения дисциплины обучающийся должен:**

### **Знать:**

принципы работы современных информационных технологий; структуру и логику разработки основных и дополнительных образовательных программ; особенности системного и критического мышления;

#### **Уметь:**

анализировать источники информации с точки зрения временных и пространственных условий его возникновения; обоснованно выбирать современные информационные технологии, ориентируясь на задачи профессиональной деятельности; осуществлять поиск, синтез информации, применять системный подход для решения поставленных задач;

#### **Владеть:**

применения современных информационных технологий для решения задач профессиональной деятельности; для разработки основной образовательной программы и отдельных её компонентов (в том числе с использованием информационно-коммуникационных технологий); сопоставления разных источников информации;

#### **3. СТРУКТУРА И СОДЕРЖАНИЕ ДИСЦИПЛИНЫ**

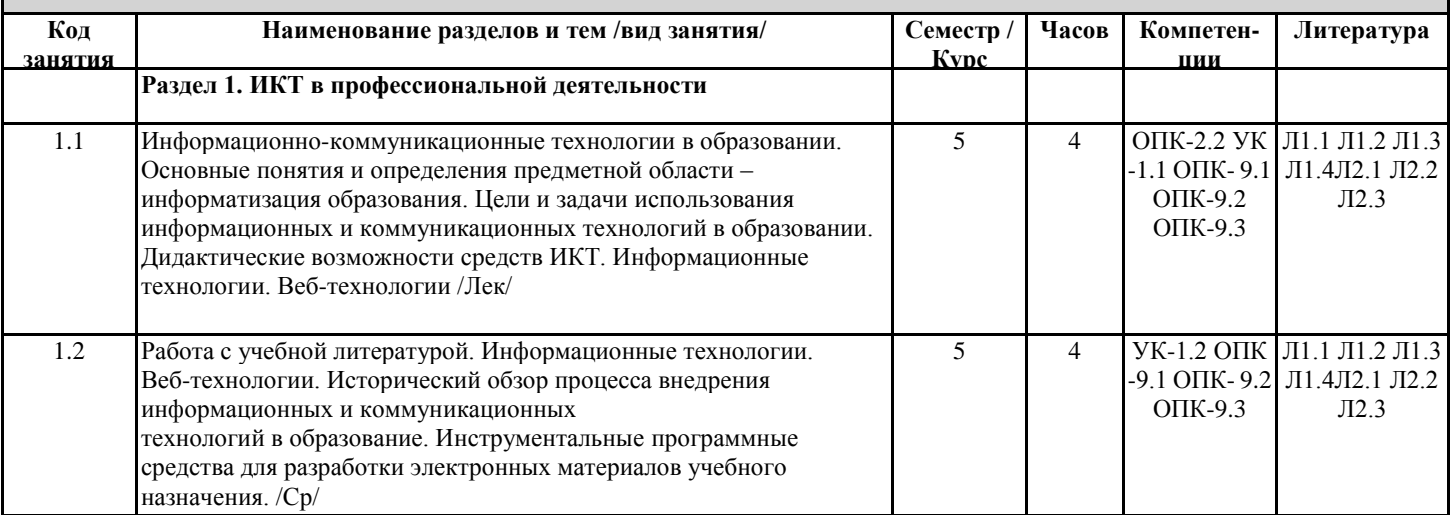

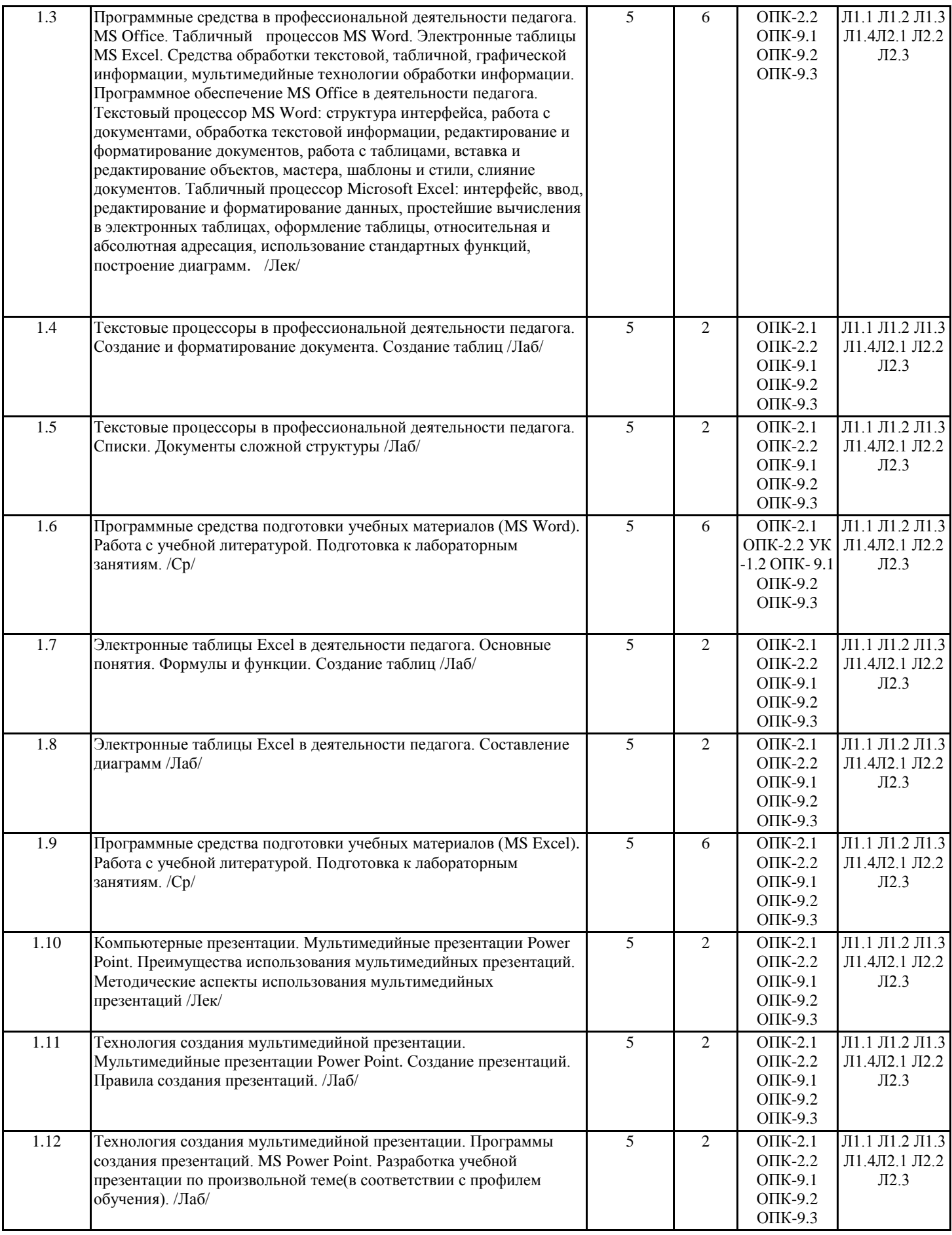

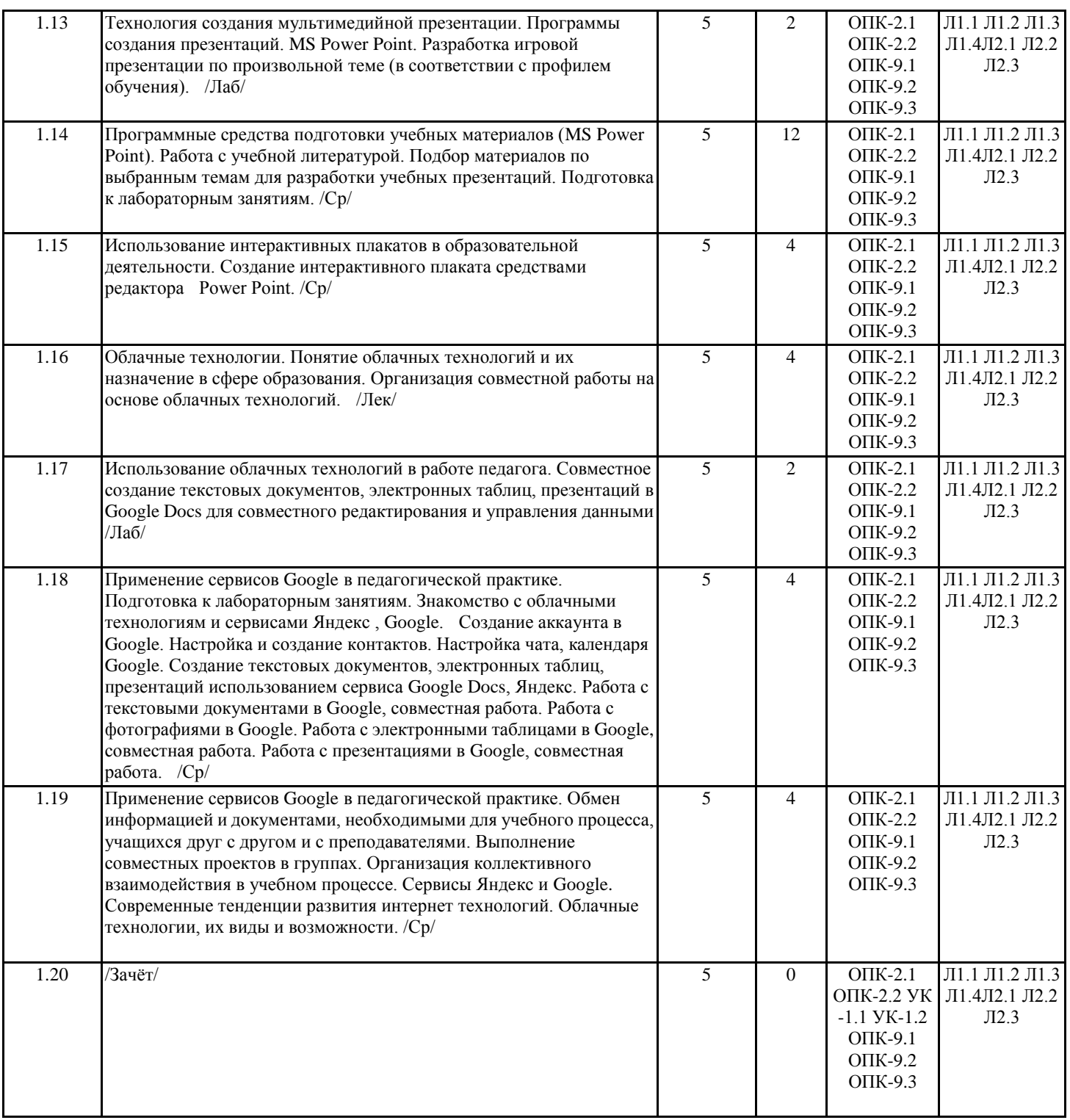

## **4. ФОНД ОЦЕНОЧНЫХ СРЕДСТВ**

Структура и содержание фонда оценочных средств для проведения текущей и промежуточной аттестации представлены в Приложении 1 к рабочей программе дисциплины.

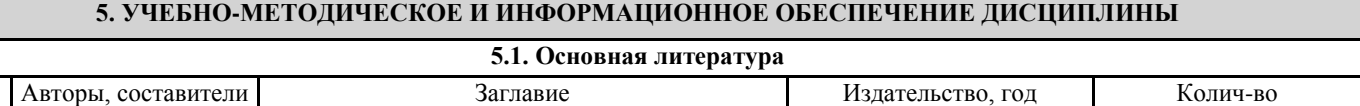

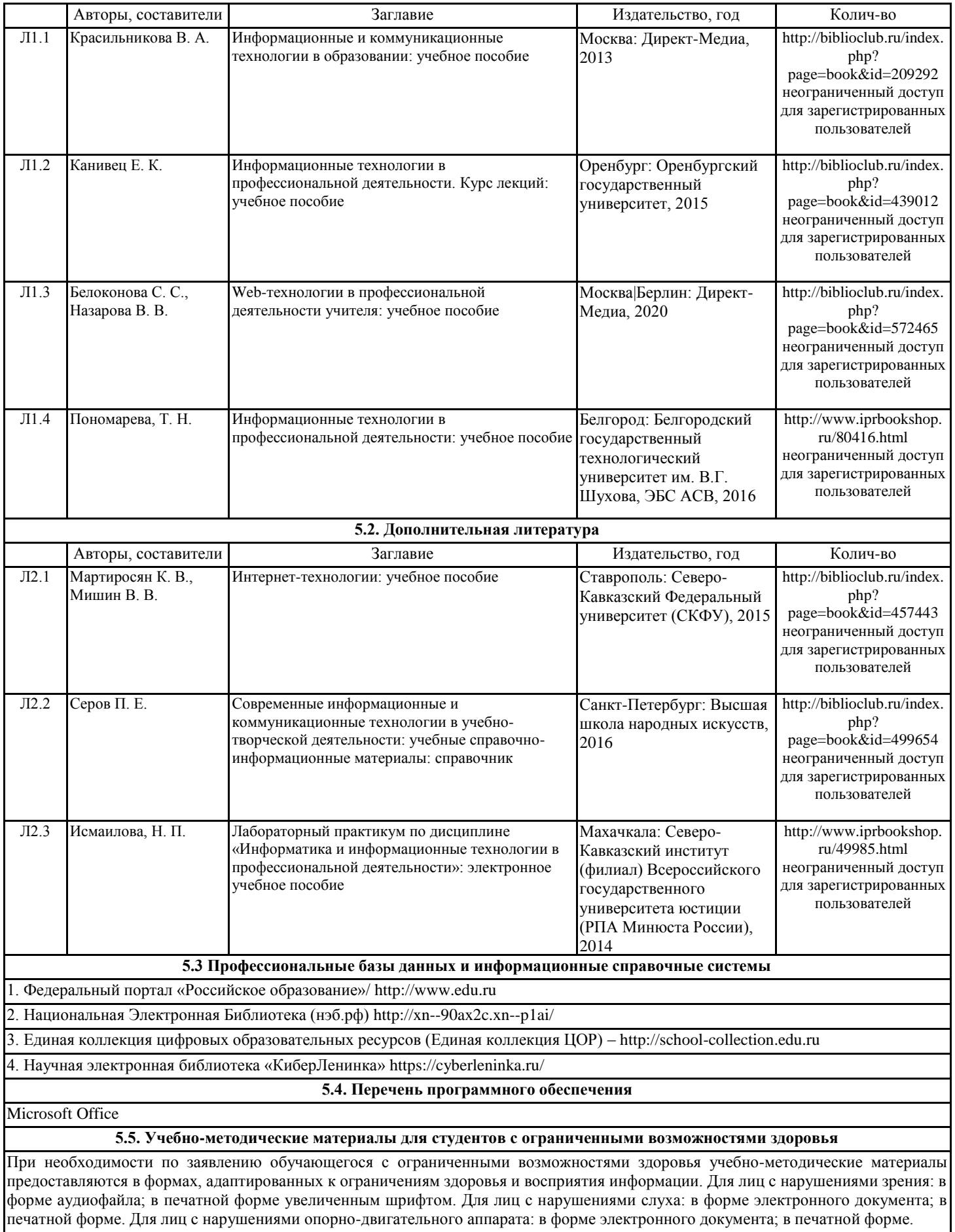

### **6. МАТЕРИАЛЬНО-ТЕХНИЧЕСКОЕ ОБЕСПЕЧЕНИЕ ДИСЦИПЛИНЫ (МОДУЛЯ)**

Помещения для проведения всех видов работ, предусмотренных учебным планом, укомплектованы необходимой специализированной учебной мебелью и техническими средствами обучения. Для проведения лекционных занятий используется демонстрационное оборудование. Лабораторные занятия проводятся в компьютерных классах, рабочие места в которых оборудованы необходимыми лицензионными программными средствами и выходом в Интернет.

### **7. МЕТОДИЧЕСКИЕ УКАЗАНИЯ ДЛЯ ОБУЧАЮЩИХСЯ ПО ОСВОЕНИЮ ДИСЦИПЛИНЫ (МОДУЛЯ)**

Методические указания по освоению дисциплины представлены в Приложении 2 к рабочей программе дисциплины.

# **МЕТОДИЧЕСКИЕ УКАЗАНИЯ ПО ОСВОЕНИЮ ДИСЦИПЛИНЫ**

Методические указания по освоению дисциплины адресованы студентам всех форм обучения. Учебным планом предусмотрены следующие виды занятий:

- лекции;
- лабораторные работы.

Важным условием успешного освоения дисциплины является создание системы правильной организации труда, позволяющей распределить учебную нагрузку равномерно в соответствии с графиком образовательного процесса. Большую помощь в этом может оказать составление плана работы на семестр, месяц, неделю, день. Его наличие позволит подчинить свободное время целям учебы, трудиться более успешно и эффективно. С вечера всегда надо распределять работу на завтрашний день. В конце каждого дня целесообразно подвести итог работы: тщательно проверить, все ли выполнено по намеченному плану, не было ли каких-либо отступлений, а если были, по какой причине они произошли. Нужно осуществлять самоконтроль, который является необходимым условием успешной учебы. Если что-то осталось невыполненным, необходимо изыскать время для завершения этой части работы, не уменьшая объема недельного плана. Все задания к лабораторным занятиям, а также задания, вынесенные на самостоятельную работу, рекомендуется выполнять непосредственно после соответствующей темы лекционного курса, что способствует лучшему усвоению материала, позволяет своевременно выявить и устранить «пробелы» в знаниях, систематизировать ранее пройденный материал, на его основе приступить к овладению новыми знаниями и навыками.

В процессе подготовки к лабораторным работам, студентам необходимо обратить особое внимание на самостоятельное изучение рекомендованной литературы. Самостоятельная работа с учебниками, учебными пособиями, научной, справочной литературой, материалами периодических изданий и Интернета является наиболее эффективным методом получения дополнительных знаний, позволяет значительно активизировать процесс овладения информацией, способствует более глубокому усвоению изучаемого материала, формирует у студентов свое отношение к конкретной проблеме.

Изучение дисциплины проходит с акцентом на лабораторные работы, включающие освоение студентами разнообразных программных средств. Лабораторные занятия проводятся в компьютерных классах с применением специально разработанных учебно-методических материалов, в которых изложены подробные методические рекомендации по изучению каждой темы и выполнению заданий. Наличие таких учебно-методических и дидактических материалов позволяет каждому студенту работать в своем индивидуальном темпе, а также дополнительно прорабатывать изучаемый материал во время самостоятельных занятий.

Перед выполнением лабораторной работы требуется получить вариант задания. Далее необходимо ознакомиться с заданием. Выполнение лабораторной работы следует начать с изучения теоретических сведений, которые приводятся в соответствующих методических указаниях. Результаты работы необходимо оформить в виде отчета.

Лабораторная работа считается выполненной, если

- **-** предоставлен отчет о результатах выполнения задания;
- **-** проведена защита проделанной работы.

Защита проводится в два этапа:

1) Демонстрируются результаты выполнения задания.

2) Требуется ответить на ряд вопросов из перечня контрольных вопросов, который приводится в задании на лабораторную работу.

Вариант задания выдается преподавателем, проводящим лабораторные занятия.

Для успешного овладения предлагаемым курсом студент должен обладать определённой информационной культурой: навыками работы с литературой, умением определять и находить информационные ресурсы, соответствующие целям и задачам образовательного процесса, получать к ним доступ и использовать в целях повышения эффективности своей профессиональной деятельности. При изучении данного курса необходимо максимально использовать компьютер, изучать дополнительные информационные ресурсы.

### **Подготовка к промежуточной аттестации.**

При подготовке к промежуточной аттестации целесообразно:

- внимательно изучить перечень вопросов и определить, в каких источниках находятся сведения, необходимые для ответа на них;

- внимательно прочитать рекомендованную литературу;

- составить краткие конспекты ответов (планы ответов).